## Instron3367

 $\mu$  Instron 3367 $\mu$ 

Q.5% Instron Bluehill

应力控制、应变控制、恒载控制、恒位移控制等多种加载控制方式,具体使用方法参见Instron

Bluehill INSTRON 3367型 双立柱台式电子试验机  $-|0|$  X 77 Ĥ 拉伸位移 应变  $\frac{125}{11}$ mm  $.000$ 最大容量 .30<sup>00</sup>M %  $22.16$ mm 机架立柱 Ł 最大速度 500  $mm/min$ 限 ed Jeel Jeel Q ASSAMILA? cU. 4-未经制动 位 试样 1 比 3 扬 **同打作区布**  $rac{1}{100.0}$ 最小速度  $0.005$  $mm/min$ 英 ● 高试输入区域中有相区 应应 限位 kNorre casion - e 全速时最大力  $|\vec{s}_i^{\,\prime}|\,\vec{u}^{\,\prime}$  at 15 惧 启 横梁 满载时最大速度 250  $mm/min$ 动 載荷传感器 臂 返回速度 600  $mm/min$ Ŧ 隈 夹具 位。 位置控制分辨率 0.054 16%  $\mu$  m 试样 挡 10.00000 块 10.00000 夹具. 10.00000 总行程 1122 mm 紧急停止 立柱间距 420 mm M 机架底座 п 接 功率 600 W VA 钮 最高お安排

## Instron3367

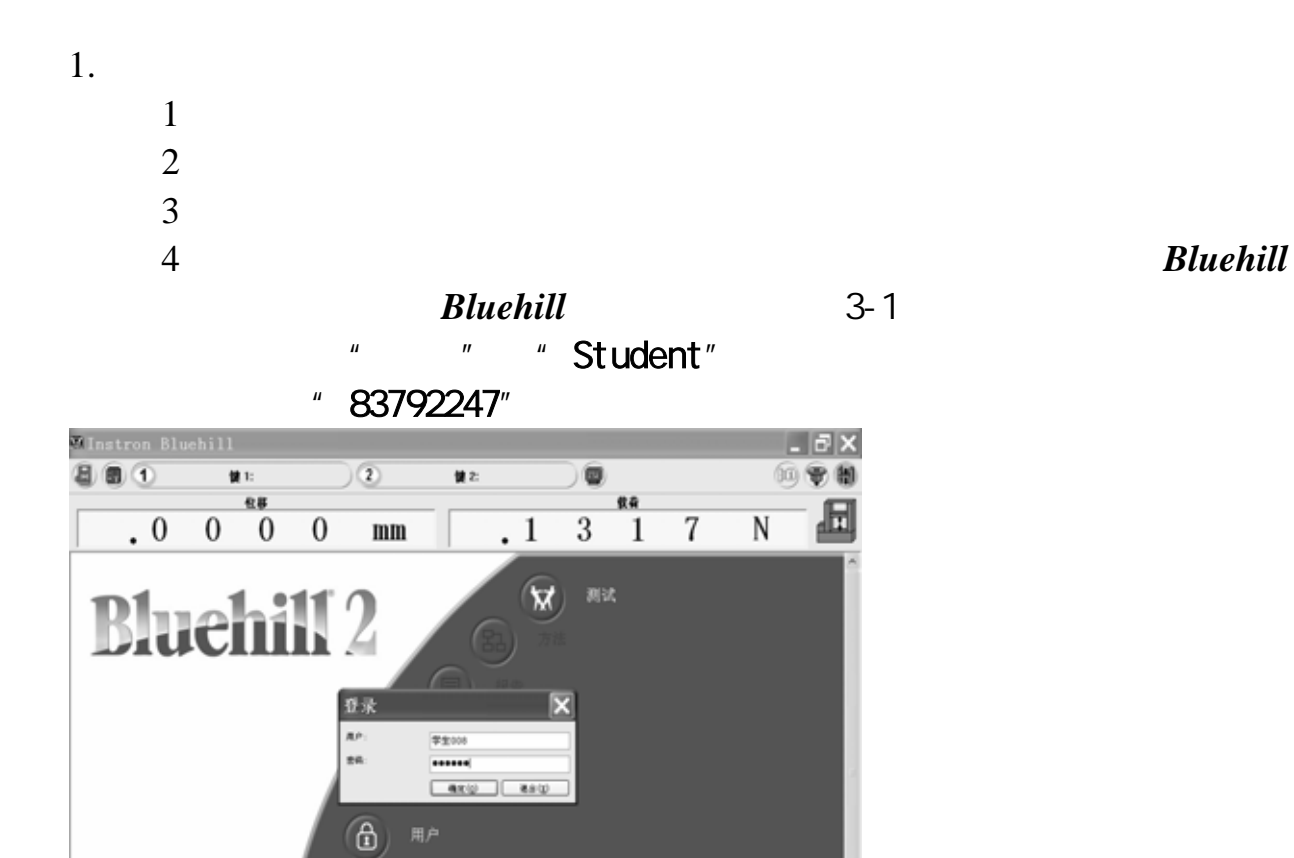

附图3-1

**XX** INSTRON

 $B$ luehill  $''$   $''$   $''$   $3-2$ 

 $(2)$ 

一回

nstron Bluehill 目目の 健壮  $\bigcap$  (2) u2 ) û 20 包容 阿  $\begin{matrix} 0 & 0 & 0 \end{matrix}$  $\overline{1}$  $4\overline{6}5$  $\overline{N}$  $\cdot$  0  $\mathbf{m}\mathbf{m}$ **Bluehill 2**  $\overline{\mathbf{x}}$ **SUZEN & R.H.N.R.V.** RUNXHAHA. Ø 管理器  $\bigcirc$ 帮助 **ERER/BENES GREATE DAES**  $\mathbf{u}$ â, **XX** INSTRON 画 附图3-2

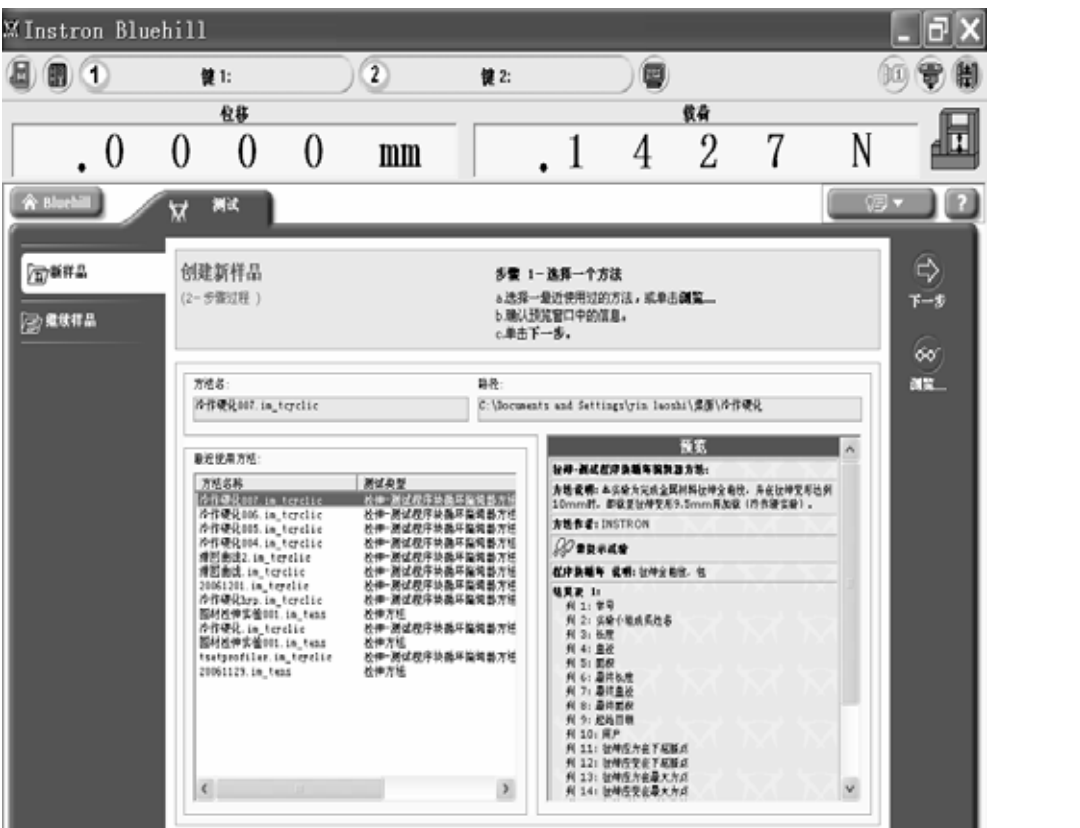

 $3-4$ 

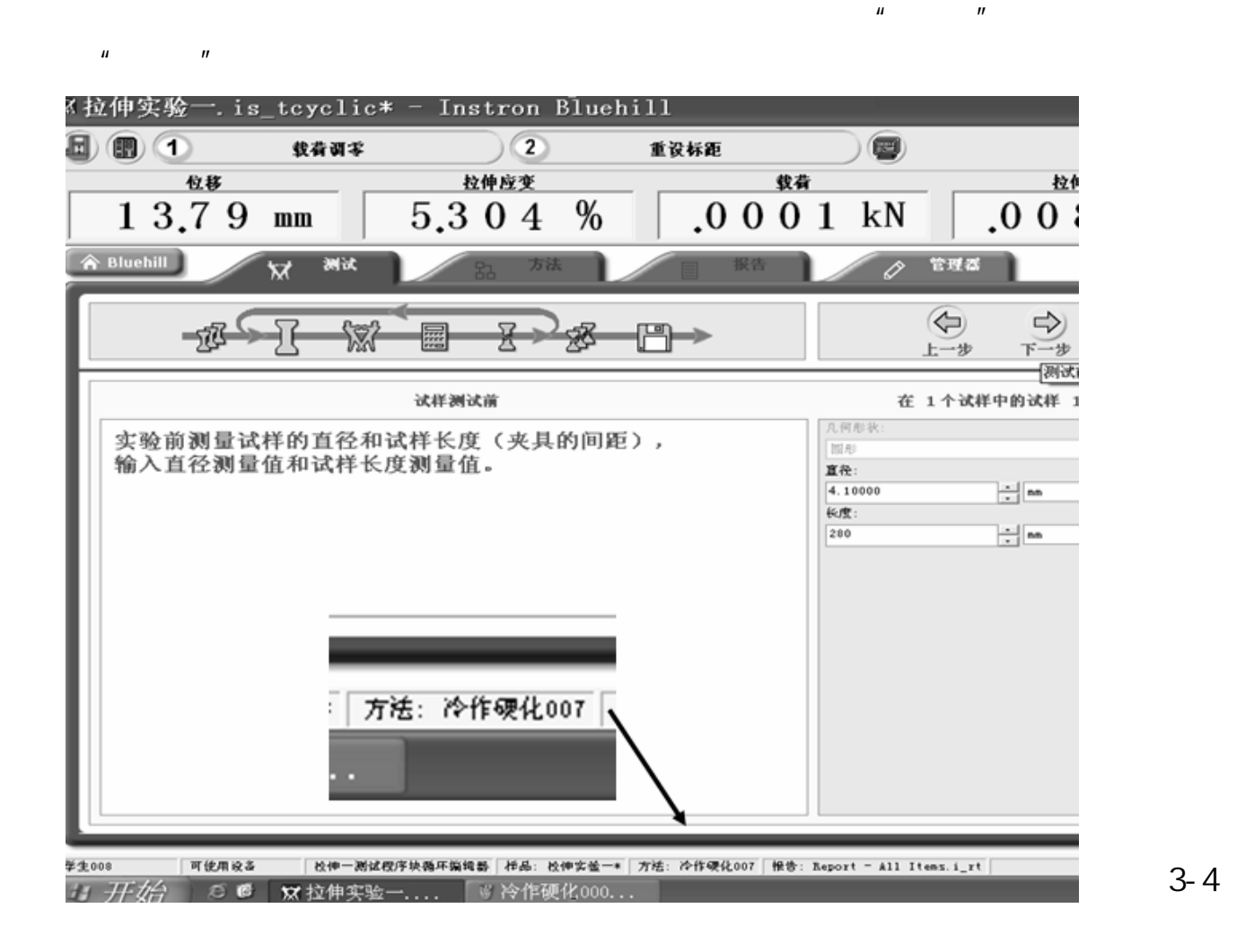

附图3-3

 $3 - 3$ 

附图3-4

- $2.$ 
	- - $1$
		- 2 Bluehill
- $3$  $2/3$  $4$  and  $4$  and  $2$  and  $2$  and  $2$  and  $2$  and  $2$  and  $2$  and  $2$  and  $2$  and  $2$  and  $2$  and  $2$  and  $2$  and  $2$  and  $2$  and  $2$  and  $2$  and  $2$  and  $2$  and  $2$  and  $2$  and  $2$  and  $2$  and  $2$  and  $2$  and  $2$  and  $2$  a
	- $5\frac{1}{2}$  $6\hspace{14mm}$   $\hspace{14mm}$   $\hspace{14mm}$
- $3.$ 
	- $\begin{array}{c} 1 \\ 2 \\ 3 \end{array}$  $2\,$
	- $\overline{3}$
	- $4$  $5$
- 
- 1. the contract of the contract of the top contract of the  $\alpha$
- $2 \nightharpoonup$
- $3.$   $\blacksquare$   $\blacksquare$
- $4.$